## SAP ABAP table TIVLICRU {ICI Use grouping codes}

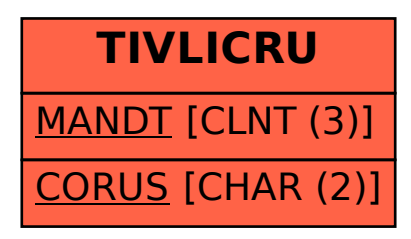